[Coding](https://blog.bythewood.me/posts/tag/coding/) [Webdev](https://blog.bythewood.me/posts/tag/webdev/)

## **Caddy configuration for Django with some sensible defaults**

Caddy is a great web server with sensible defaults but there a few things that I need to configure to have perfect synergy with Django.

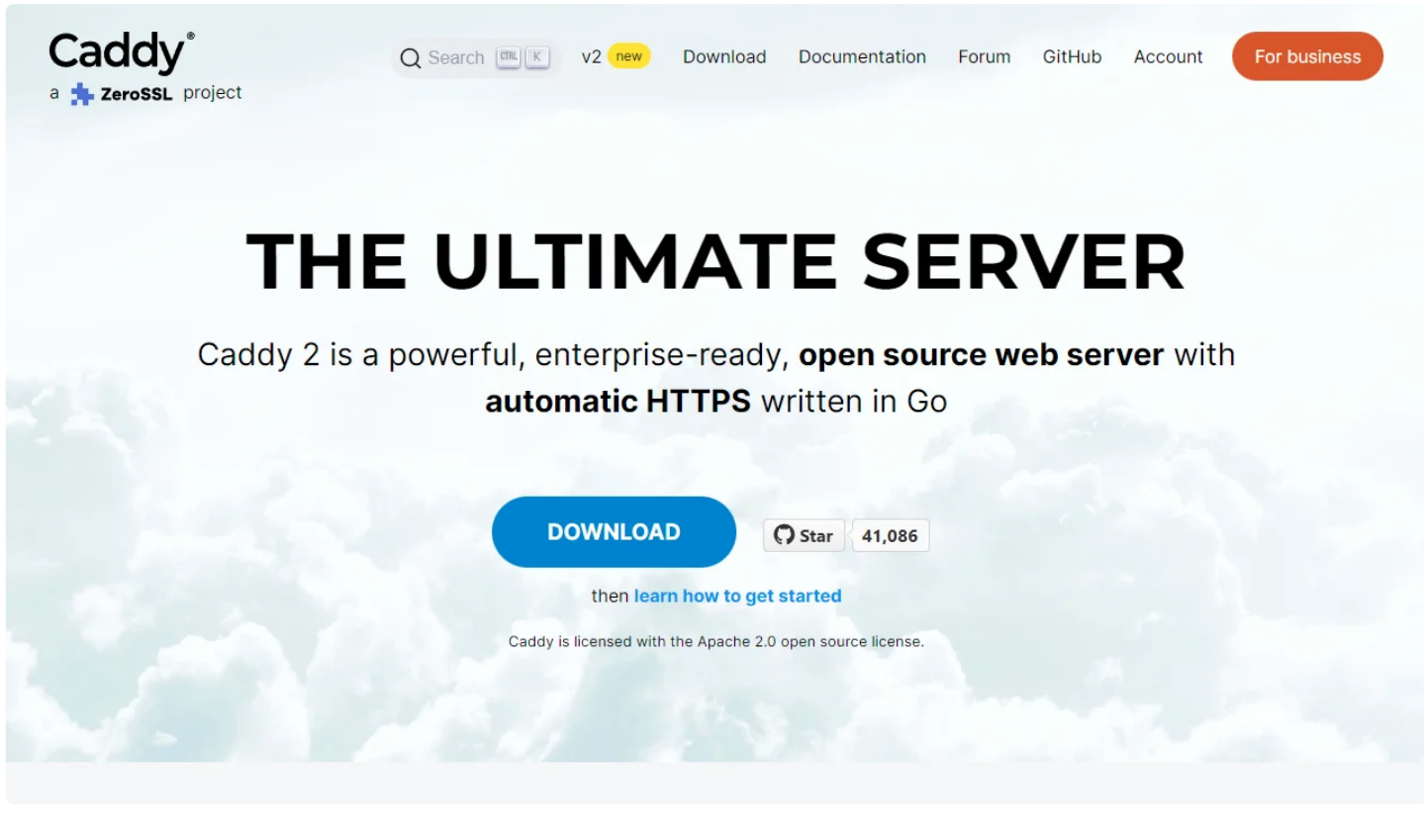

Author

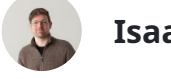

**Isaac Bythewood** June 04, 2022

Caddy has become my favorite web server with it's great default configuration and even better performance. I try to setup Django with as much security and performance as possible but there are a few things that I need to offload to my web server such as serving

media files. So my default configuration has settled in around something like this.

```
(common) {
1
    header /* {
      X-XSS-Protection "1; mode=block"
      X-Content-Type-Options nosniff
      -Server
    }
    header /media/* {
      Cache-Control "public, max-age=315360000"
    }
    encode zstd gzip
}
13
blog.example.com {
15
    handle /media/* {
      uri strip_prefix /media
      file_server {
        root /srv/data/blog/media
      }
    }
    reverse_proxy localhost:8000
    import common
}
2610
11
12
14
16
18
19
20
21
22
25
```
As an explanation this Caddyfile will do a few things, starting from the top:

- Create a (common) configuration to import into all my domains
- XSS protection header
- Content sniffing protection header
- Caching with a max age of two months
- Encoding starting with the better zstd and falling back to the widely supported gzip
- Handling for serving my media files such as images and documents
- And finally a reverse\_proxy to my gunicorn server

Caddy will by default create and enable HTTPS which is a huge benefit, I don't even have to consider security on that front. From here Django handles everything else such as setting cookie security and HSTS headers.

For more [information](https://caddyserver.com/) Caddy and more settings check out Caddy's website.